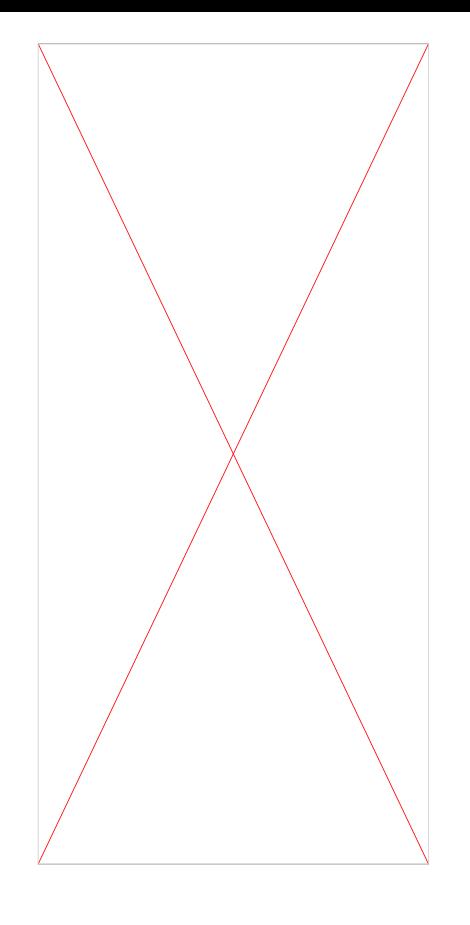

подключить проверку периода по exp проверить границу которая расширяется

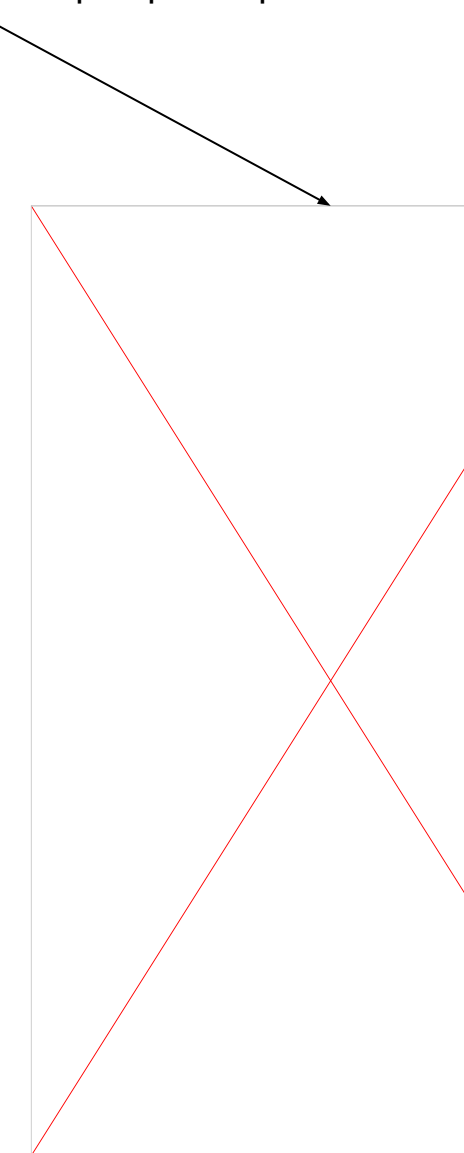

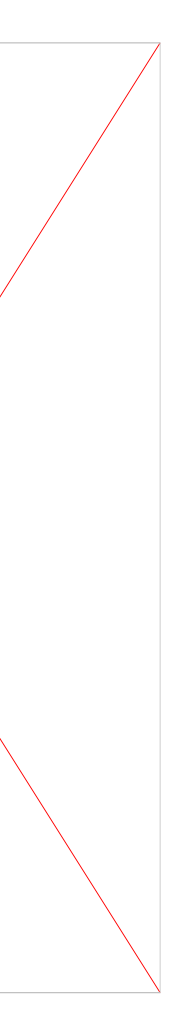